#### **A) Calcul d'expressions : priorités des opérateurs**

On distingue les expressions arithmétiques et les expressions booléennes (ou logique) :

- Une expression arithmétique est constituée d'opérandes numériques reliés par des opérateurs arithmétiques.
- Une expression booléenne (ou expression logique) est une expression dont le résultat e st de type booléen. Elle peut comporter des opérateurs arithmétiques, des opérateurs de relation et des opérateurs booléens.

La priorité des opérateurs arithmétiques et logiques est dans l'ordre suivant :

1) Les parenthèses 2) Les fonctions 3) Le moins unaire, le NOT 4) \*, /, DIV, MOD, AND  $5) +$ , OR 6) =,  $\langle \rangle$ ,  $\langle \rangle$ ,  $\langle \rangle$ ,  $\langle \rangle$  =,  $\rangle$ =

#### **Exercice 1 :**

Evaluer les expressions suivantes en respectant l'ordre de priorité des operateurs : **Expression 1:**  $a+b/c+((d/3+4)/3+a)/b$  ;

**Expression 2 : (a>b)or not(c>=d)and(b<c) ; Avec a=1; b=2; c=4; d=6 Rép.: Expression 1 = 3 Expression 2 = TRUE**

# **B) Instructions d'Entrées/Sorties (Lecture / Écriture) et instruction d'affectation**

**Variables :** Les variables sont des objets contenant des valeurs pouvant êtes modifiées.

**Constantes :** Les constantes sont des objets contenant des valeurs non modifiables.

## **1)** *Instruction d'entrée (Lecture)*

Une instruction d'entrée nous permet dans un programme de donner une valeur quelconque à u ne variable.

#### **2)** *Instruction de sortie (écriture)*

Une instruction de sortie nous permet dans un programme d'afficher un résultat. **3)** *Instruction d'affectation*

Une affectation consiste à donner une valeur (immédiate, constante, variable ou calculée à travers une expression) à une variable.

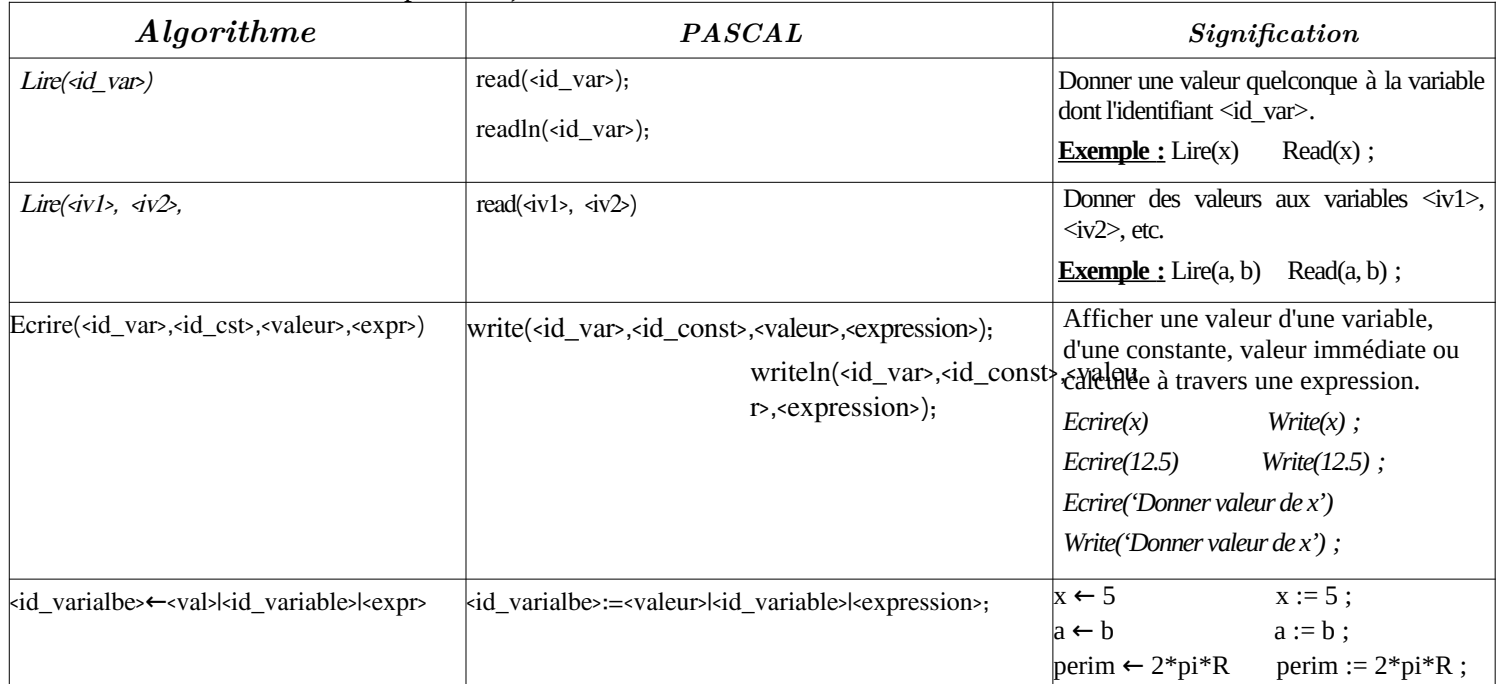

## **Exercice 2:**

Soit l'algorithme suivant :

```
Algorithme exo2_serie1
Variables R : entier
      Surface: réel
Constante P=3.14
Début
   Ecrire ('Introduire le rayon R : ') 
   Lire (R) 
   Surface P*sqr( R ); 
  Ecrire ('La surface du cercle de rayon R=', R,' est égale à ', surface)
Fin.
```
Sa traduction en programme Pascal est la suivante :

```
PROGRAM exo2_serie1;
uses wincrt;
Var R : integer ;
      Surface: real;
Const P=3.14;
BEGIN
  Writeln('Introduire le rayon R : ');
  read(R);
  Surface:=P*sqr(R);
   write('La surface du cercle de rayon R = 'R', est égale à ', surface);
END.
```
3) Enregistrer le programme sous le nom **Exo\_1** dans le dossier **A1 (pour le groupe A1\_2021)**.

4) Compiler le programme et corriger les erreurs éventuelles.

5) Exécuter le programme.